# **Understanding Indexes: WORD and Other**

# ExLibris

Ex Libris NAAUG May 2003 Marie Erdman

## **Scope of the Lecture**

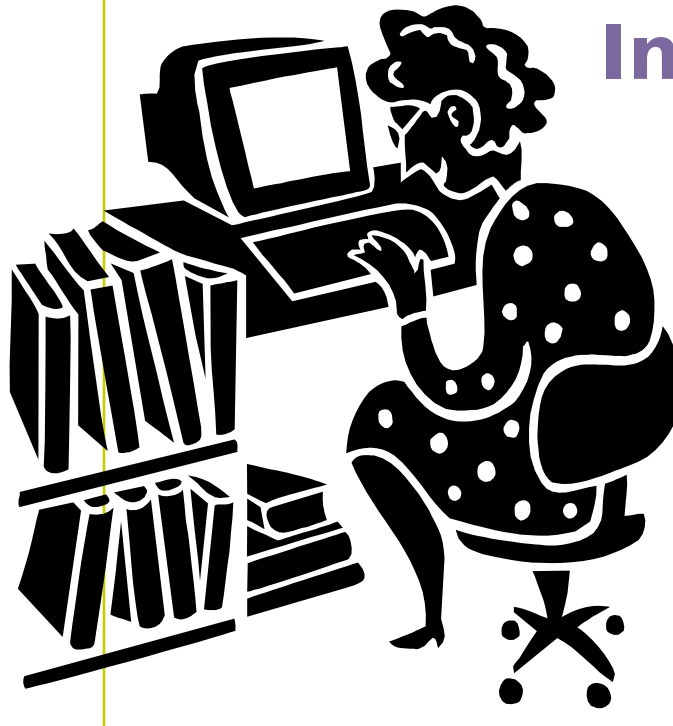

### **Indexes to be discussed:**

- Words
- Direct
- Sort
- Short doc

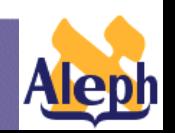

## **Scope of the Lecture**

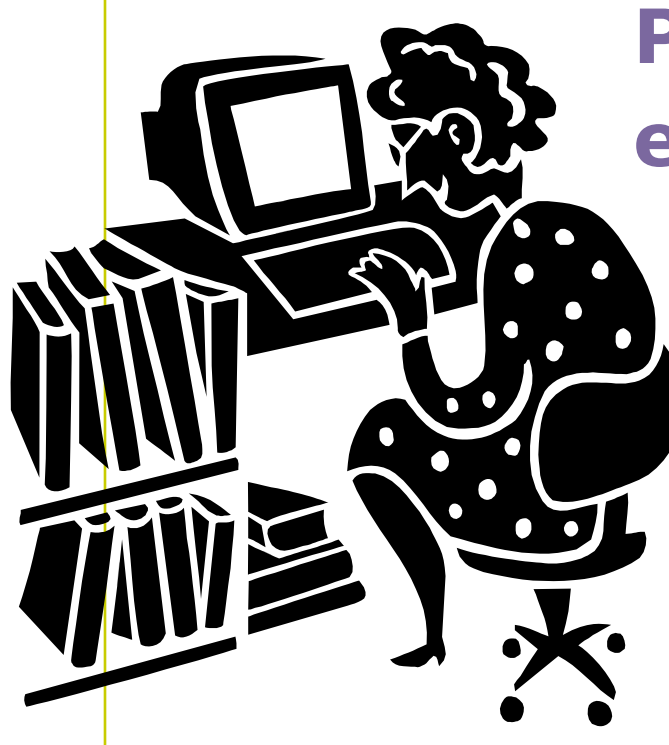

### **Points for discussion in each index:**

- Index structure (Oracle tables)
- Specifying index
- Index creation and
	- update
- Performance issues

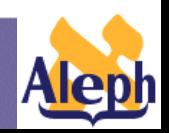

# **Word Index**

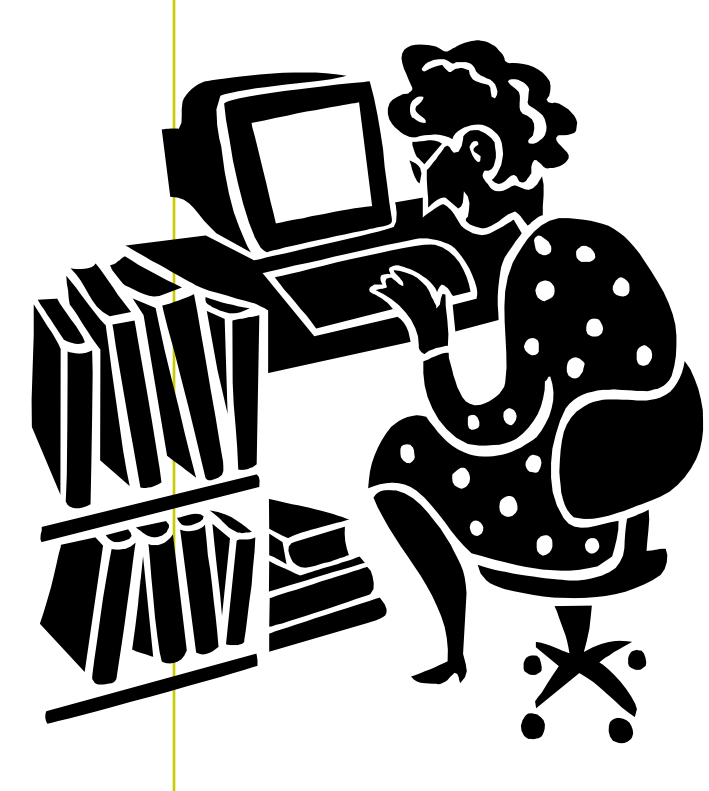

**-4-**

- •Index structure (Oracle tables)
- •Specifying index
- •Word breaking routines
- •Character conversion
- •Synonyms
- •Adjacency
- •Useful utilities
- •Index creation and update
- •Performance issues

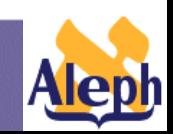

## **Database Tables**

#### **Word Index:**

**-5-**

- **Z97 word dictionary**
- **Z98/Z980 bitmap**
- **Z95/Z950 document and its words**

**Understanding Indexes**

• **Z970 - synonyms**

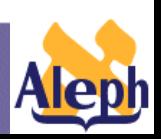

## **Database Tables**

#### **Z97 - Word dictionary**

- A list of all the searchable words derived from information in the document record.

**Understanding Indexes**

- Unique words

**-6-**

- Translation of a word as it is stored in the database to its internal representation

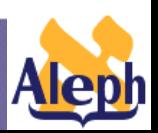

# **Z97 - Word Dictionary**

#### Record 1 out of 1

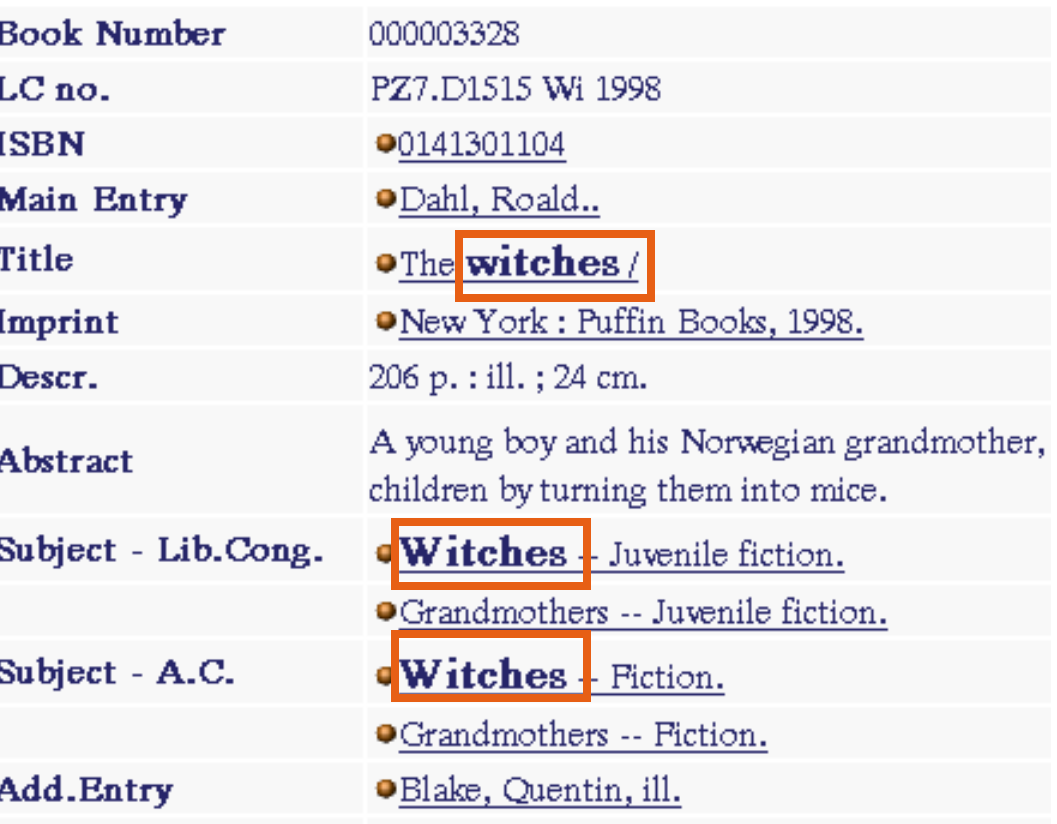

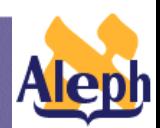

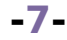

# **Z97 - Word Dictionary**

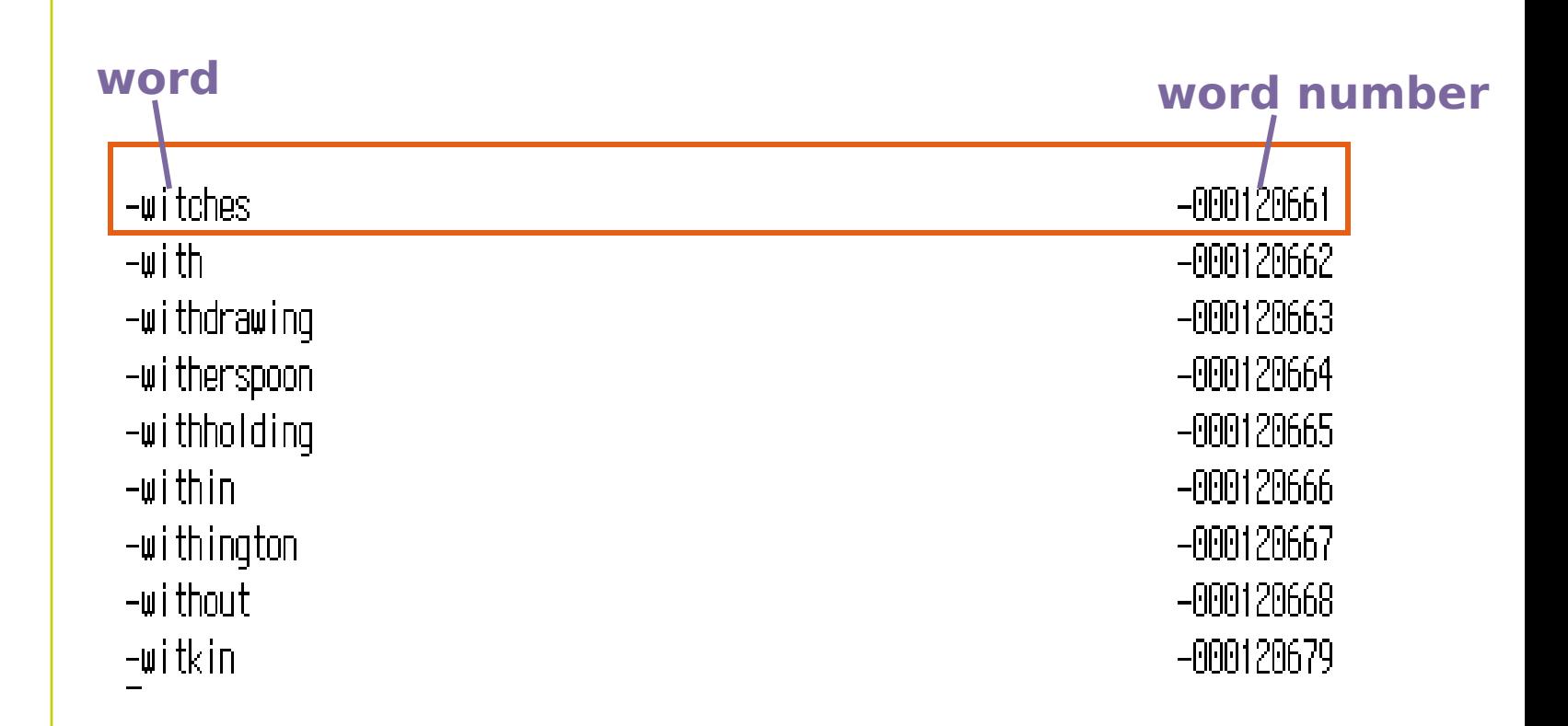

**-8-**

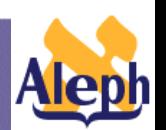

# **Words Documents**

#### Z98, Z980, Z95, Z950 maintain pointers from the words registered in Z97 to the documents.

**-9-**

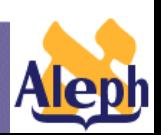

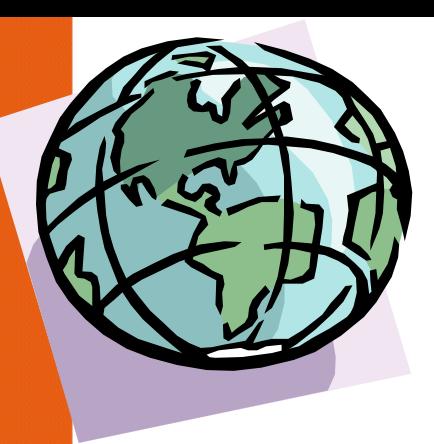

# **Z98 - Bitmap**

- Map of word occurrences in documents
- Compressed
- One record for every combination of word and index

## **Z98 - Bitmap**

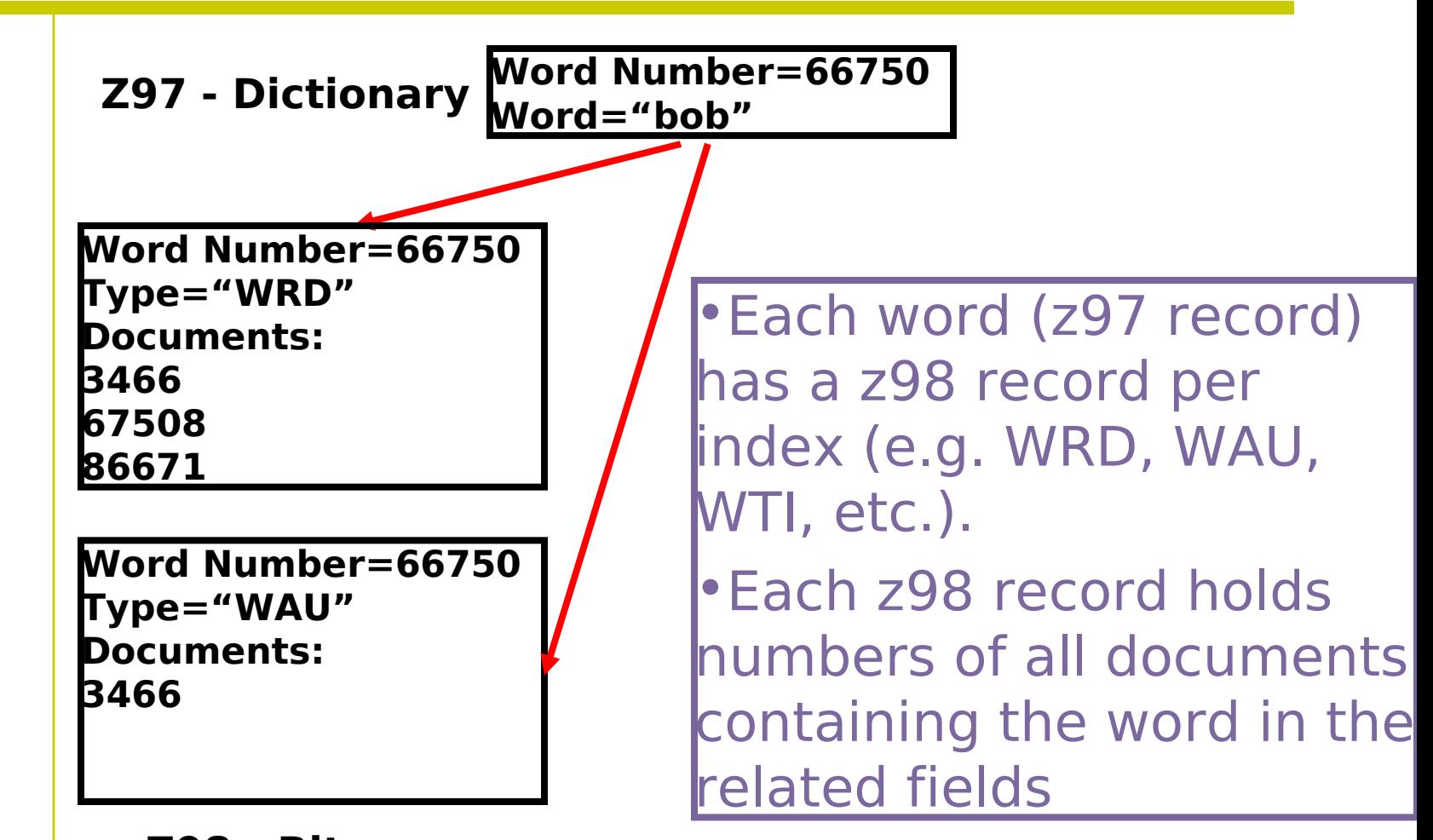

**Understanding Indexes**

**Aleph** 

**Z98 - Bitmaps**

**-11-**

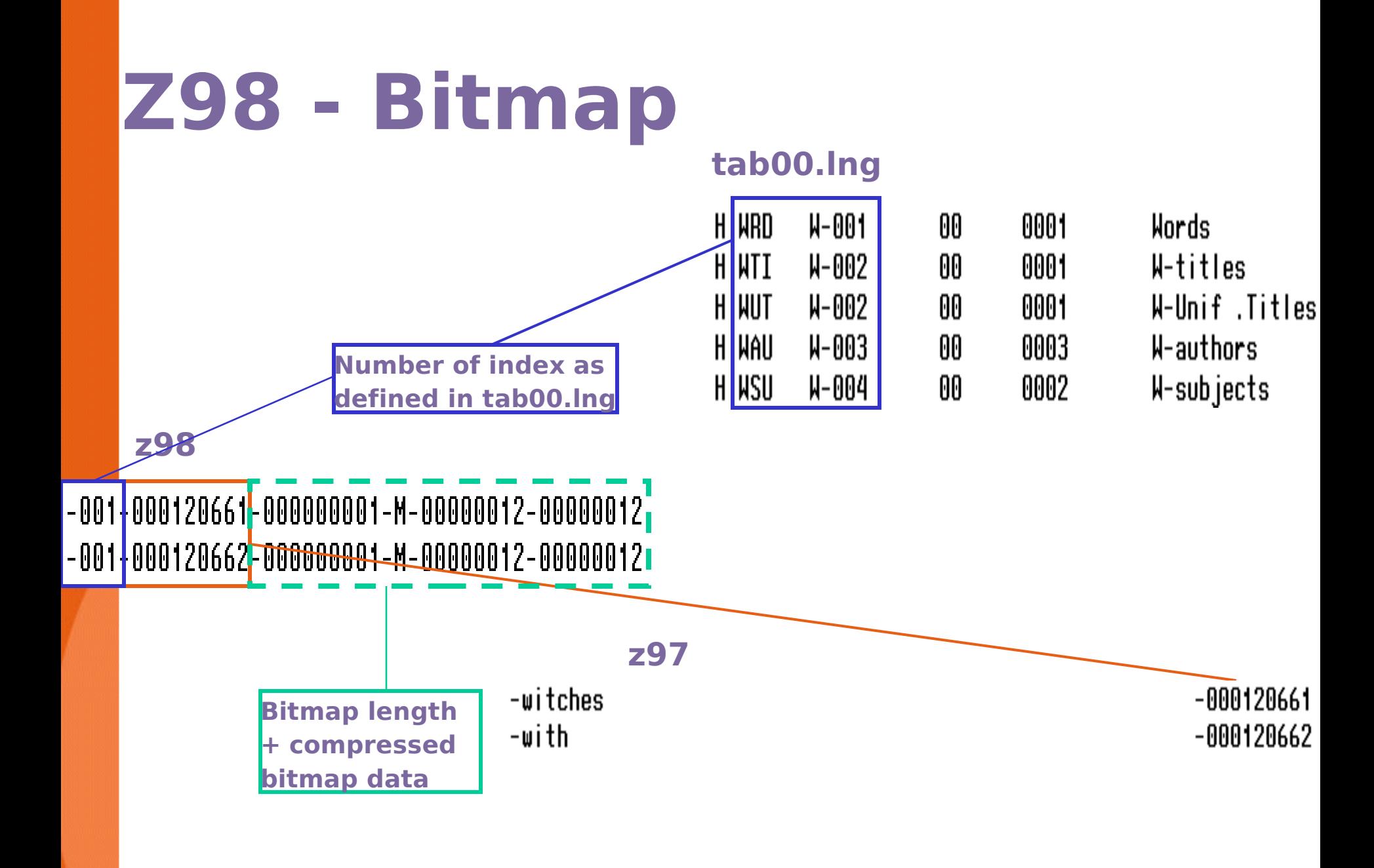

## **Your Bitmap Reading Assistant**

#### •**UTIL F/4 - word3**

• This utility reads the bitmap in order to find the documents that contain word X stored in index Y.

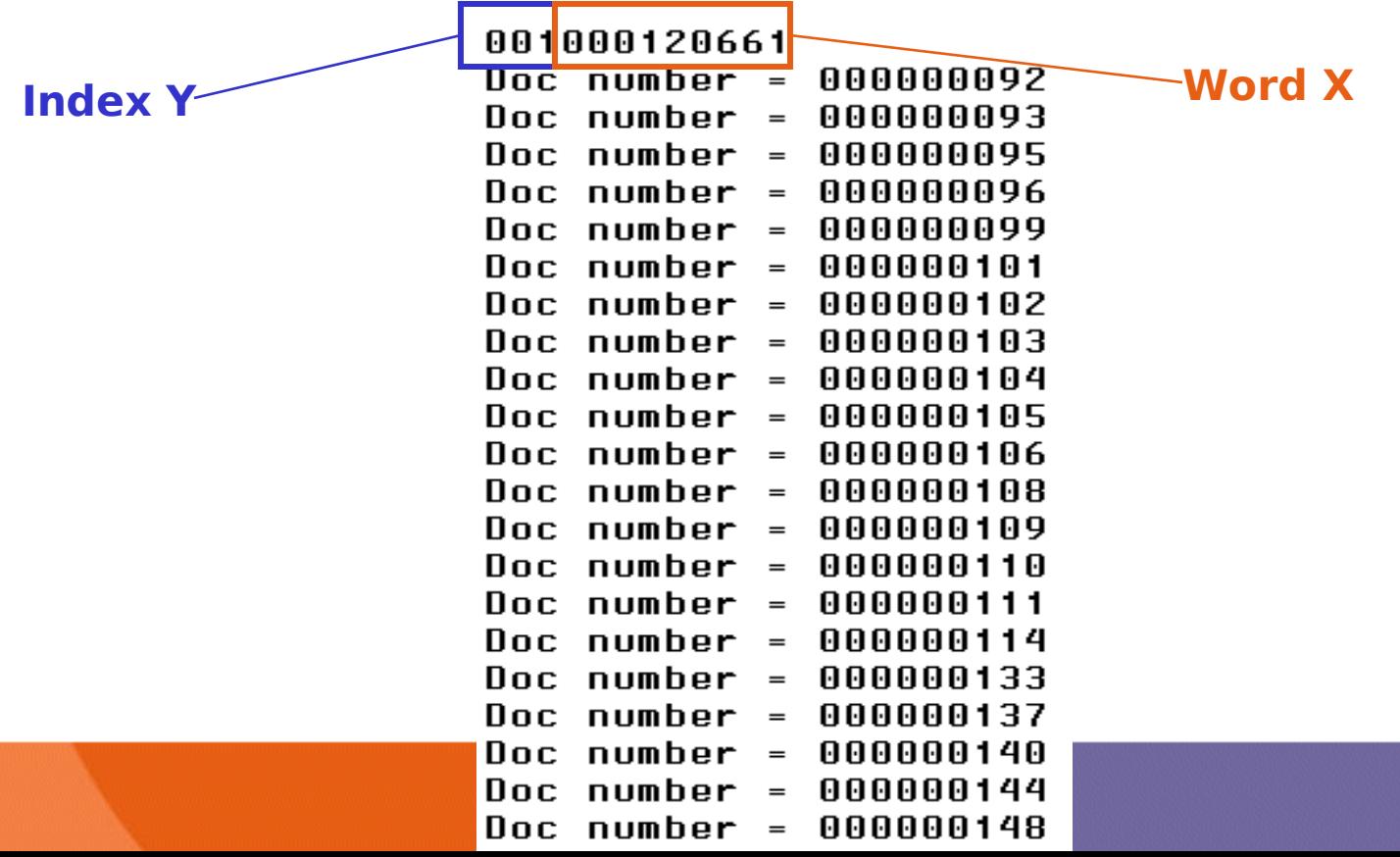

## **Z980**

#### • **Z980 – complementary record to z98**

- **Cache of bitmap updates**
- **Stores increments in order to increase speed of large bitmap updates.**

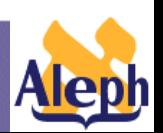

### **Z95/Z950**

#### •**Each document has a z95 record containing all of its words and their locations**

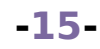

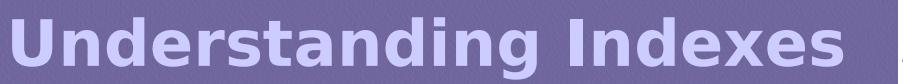

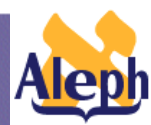

### **Z95/Z950**

#### • **Documents and their words, location of words for adjacency search**

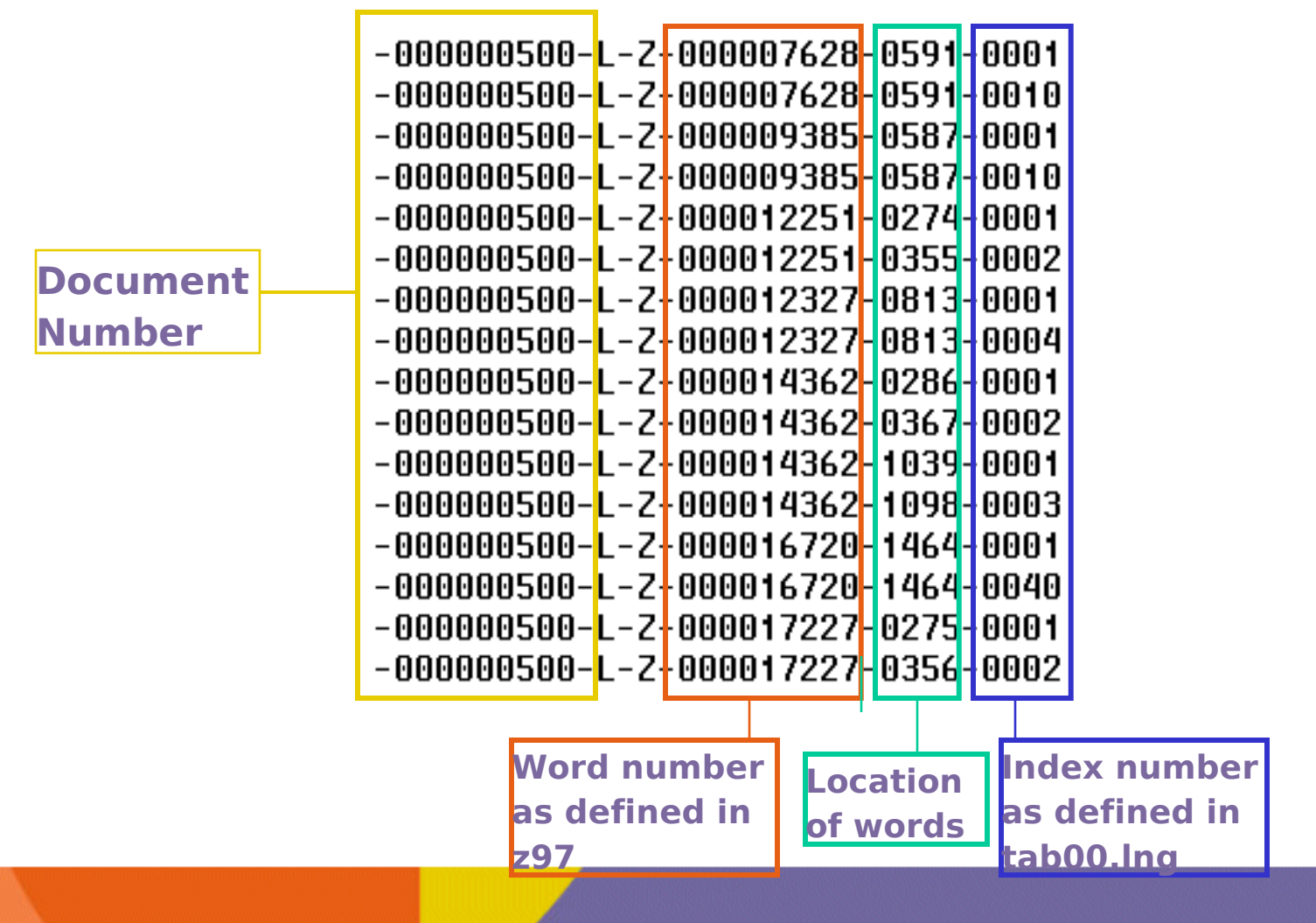

• Why do we need the 'synonyms' functionality?

Synonyms enable automatic expansion of the user query using semantic relatives or spelling variants.

For example, if the following words are set as synonyms, a FIND on any one of these words will retrieve the docs of all the other words.

Group 1: **wood, woods,woodland,forest, forests** Group 2: **airplane, aeroplane**

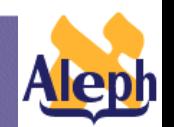

**Understanding Indexes**

**-17-**

- Synonyms are stored in **Z970**.
- A synonym group is identified by a common word (Z970-COMM-WORD); this word is set by the system (first word of the group in the Z970 table).

**Understanding Indexes**

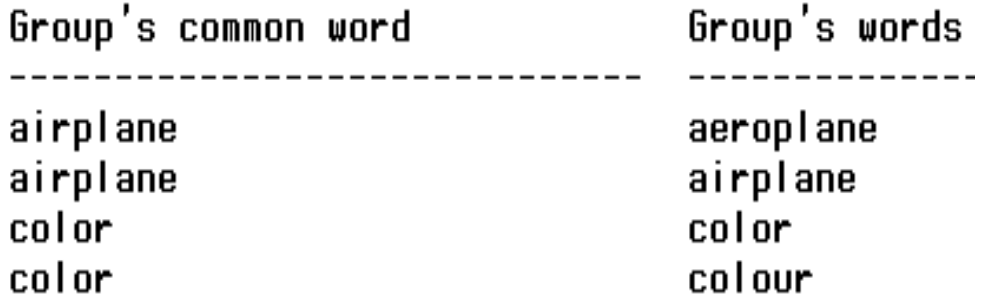

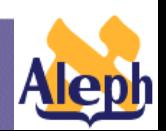

**-18-**

• Synonymous words share the same bitmap value (word number in Z97)

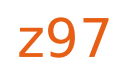

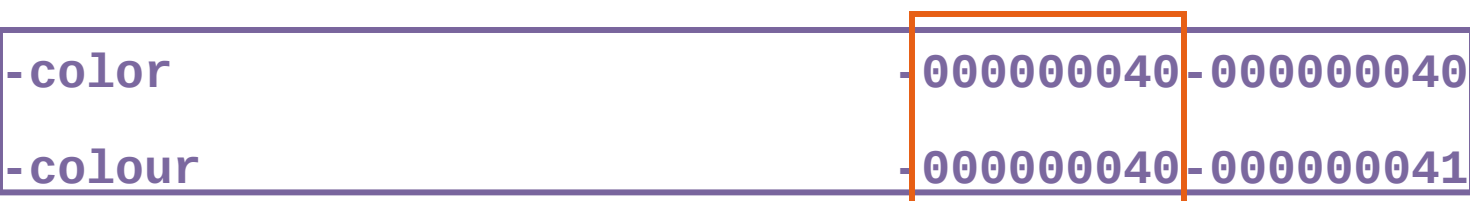

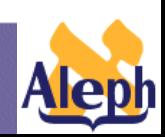

- The 'synonyms functionality' is optional.
- Z970 has to be set only by the sites which use the synonyms functionality.
- To set up synonym functionality, use UTIL B in order to add, remove unlink and view synonyms.

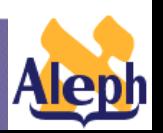

## **Words Index - Structure**

**-21-**

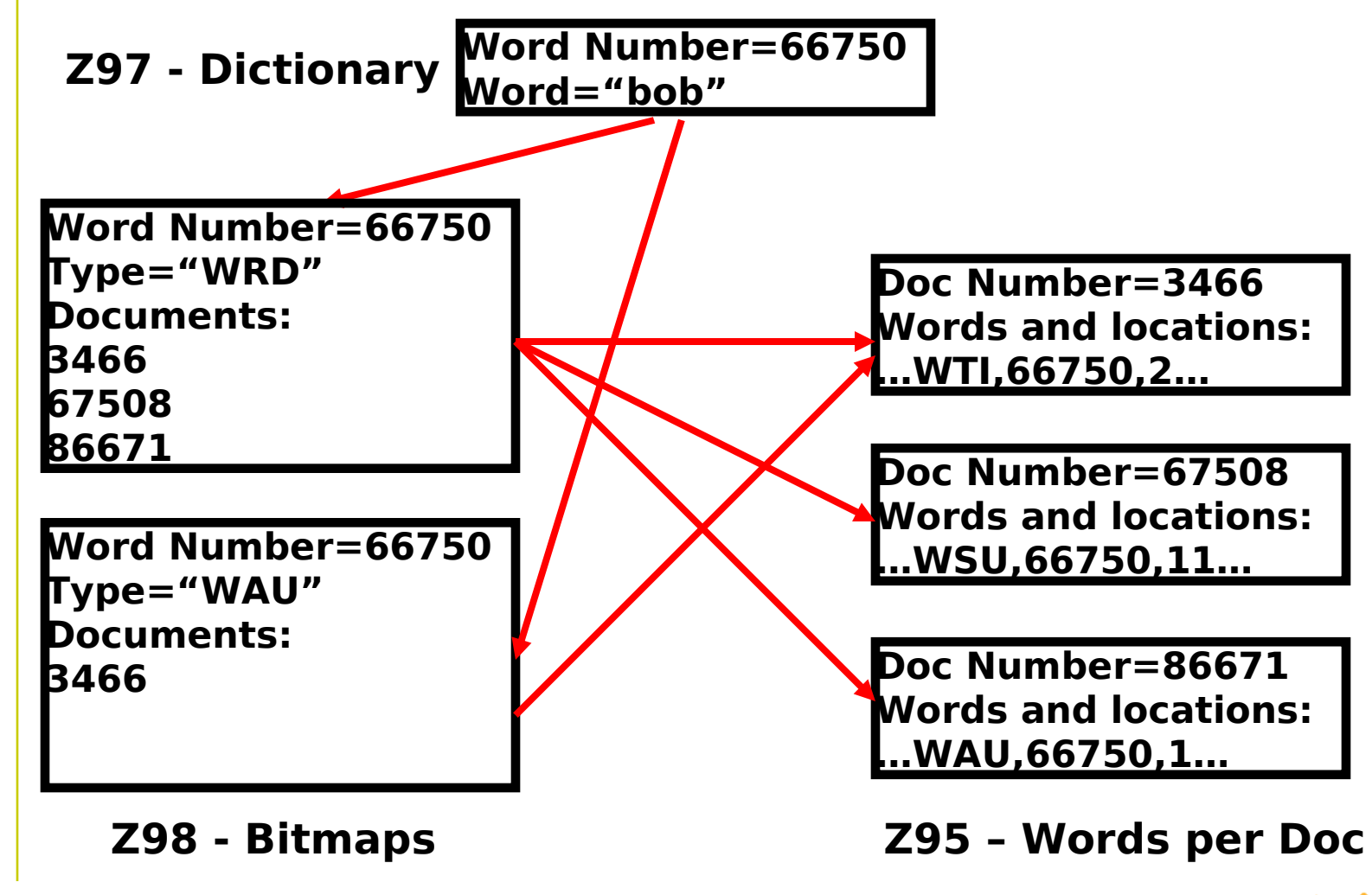

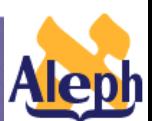

## **How to Define the Word Index Index?**

#### •**Tables to remember**

- **•tab00.ing** defines the system index codes
- **•tab11\_word** defines connections between the bibliographic record fields and the indexes
- **tab\_expand** defines expand procedures which have to be activated when index is created (WORD)
- **•tab word breaking** defines word breaking procedures
- •**tab\_character\_conversion\_line** instance WORD-fix – defines character conversion table for word index normalization

**•aleph\_start\_505** adjacency handling definition

#### **How to Define the Structure of the Word Index – Interrelation of Tables**

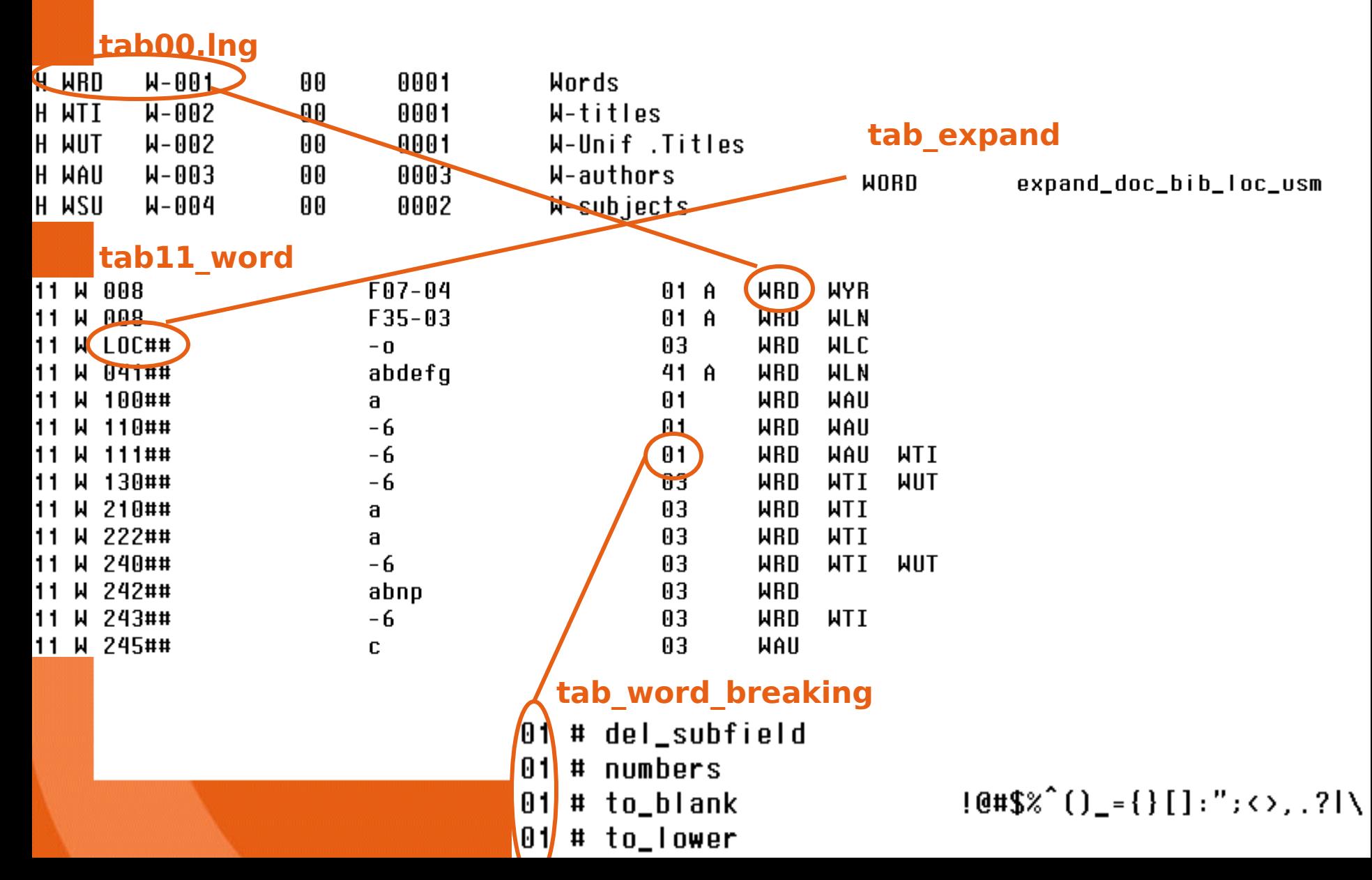

## **How to Standardize the Database Dictionary?**

**Understanding Indexes**

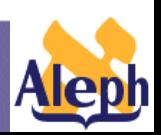

**-24-**

## **What is a Word?**

The default definition of a **word** is: a character string from blank to blank, or from the beginning of a line to the first blank, or from the last blank to the end of a line.

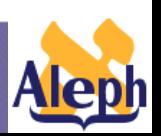

## **What is a Word?**

•**Problematic cases :**

- •**I.B.M IBM**
- •**Year-book yearbook**

**Word breaking procedures** are used to define what will be considered a "word", i.e how to break into words.

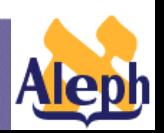

## **tab\_word\_breaking**

**-27-**

- From version 14, the word breaking routines are made up of a group of individual procedures.
- Word breaking routines are defined in **tab\_word\_breaking**:

```
01 # del_subfield
At # numbers
                           .944$%^()_={}[]:";<>,.?|\
01 # to_blank
01 # to_lower
03 # del_subfield
03 # abbreviation
03 # numbers
                           .944$%^()_={}[]:";<>,.?|\
03 # to_blank
03 # to_lower
```
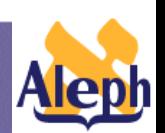

### **tab\_word\_breaking**

- **1 2 3 4 !!-!-!!!!!!!!!!!!!-!!!!!!!!!!!!!!!!!!!!!!!!!!!!! 03 # abbreviation 03 # numbers** 03 # compress **03 # to\_blank !@#\$%^&\*()\_+={}[]:";'<>,.?/|\**
	- Col.1: procedure identifier
	- Col.2: alpha of the text
	- Col.3: procedure name
	- Col.4: procedure parameters

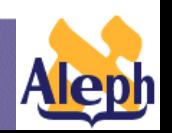

**Understanding Indexes**

**-28-**

### **Word Breaking Procedures**

#### • **abbreviation**

Compresses a dot between single characters (I.B.M. changes to IBM)

#### • **numbers**

Compresses a comma and a dot between numbers (e.g., 2,153 changes to 2153)

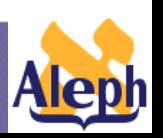

### **Word Breaking Procedures**

#### • **compress**

Strips characters listed in col. 4.

#### • **to\_blank**

Changes characters listed in col. 4 to blanks.

#### • **marc21\_41**

041 for separating languages in MARC21 field 041.

**Understanding Indexes**

Example:

Input: 041 0#\$aengfreger

Output: eng fre ger

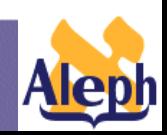

### **Word Breaking Procedures**

#### • **IMPORTANT NOTE**

The procedures must be listed in logical order. For example, **numbers** must be listed before **compress** or **change\_to\_blank** if a comma or a dot is included in them.

Otherwise, they will no longer be present when the **numbers** procedure is used.

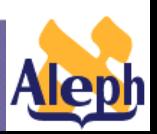

# **In Addition**

The system automatically carries out triple posting for hyphens and apostrophes: (1) as separate words; (2) as is (with hyphen/apostrophe); (3) with hyphen/apostrophe compressed.

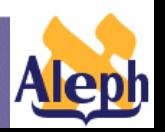

## **In Addition**

Example: **twenty-five** is indexed as:

- twentyfive
- twenty
- five
- twenty-five

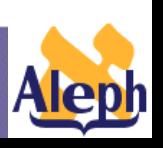

## **Character Conversion**

After text has been broken into words, a character conversion table is used to define equivalencies for characters.

**Understanding Indexes**

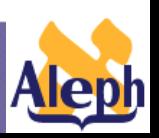

**-34-**

# **Character Conversion**

Use the character conversion table, assigned to the **WORD-FIX** instance in tab character conversion line, in order to define equivalencies of characters for the purpose of creating words.

#### **tab\_character\_conversion\_line**

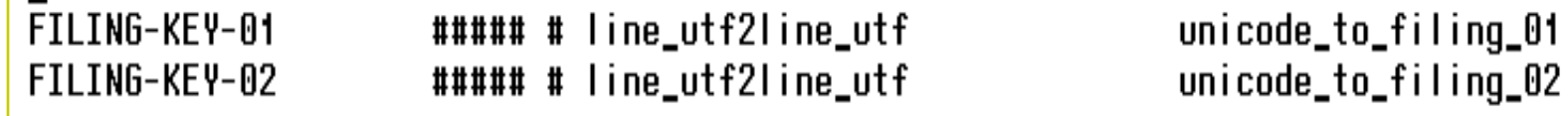

**-35-**

WORD-FIX

##### # line\_utf2line\_utf

unicode\_to\_word\_gen

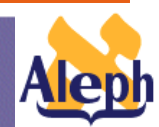

## **Character Conversion**

For example, to set **ü** as **ue**, you may use the equivalency table to set the equivalency of **ü** (00FC) to  $u + e (0075 + 0065)$ .

R 4 5. 6 AAFC 8075 8065 #LATTN SMALL LETTER II WITH DIAERESIS

**-36-**
# **Adjacency & Proximity**

**Understanding Indexes**

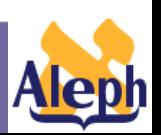

**-37-**

# **Adjacency & Proximity**

Proximity queries are executed in 2 steps:

- Search for "civil and war" to establish a set of candidate records.
- Check each candidate for the positioning of the words to insure that the requested proximity is valid.
- The positioning is stored in the Z95 record.

The second step is extremely slow, especially when all searched words are common.

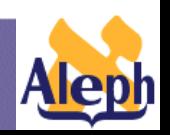

# **Adjacency & Proximity**

Fortunately, it turns out that most proximity queries are actually adjacency queries, like "civil war".

With version 14.2 it is possible to build the Word index in a way that will improve the performance of adjacency queries dramatically.

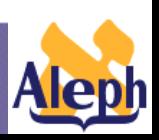

## **Adjacency Search - Setup**

Two ways to setup adjacency search:

- adjacency works on Z95 as proximity '%0'
- word dictionary (Z97) contains paired words for adjacency searching.

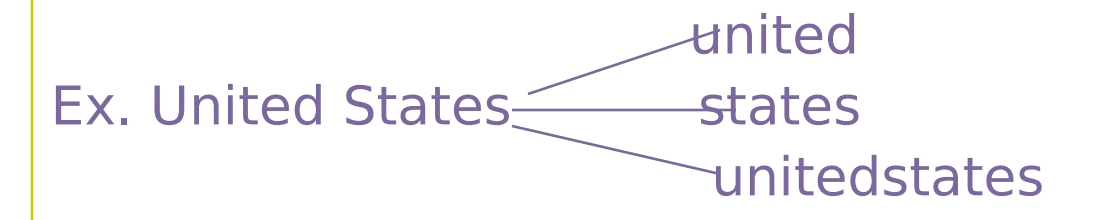

When adjacency is requested in the search query, the two words are treated as one concatenated word.

**Understanding Indexes**

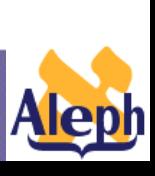

**-40-**

## **Adjacency Search – Setup: Advantages and Disadvantages**

Creation of paired words for adjacency searching (default and highly recommended):

- + solves performance problems.
- requires additional resources:
	- The dictionary table (Z97) is three times the size
	- The "Words per Doc" table (Z95) is twice the size
	- The number of Bitmaps (Z98) is three times higher, but most of them have very few records, so the effect is less than 3 times the size.

 The building process is slightly slower, especially p manage 01 e.

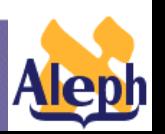

## **Adjacency Search – Setup: Advantages and Disadvantages**

adjacency works on Z95 as proximity '%0':

- low performance + economizes disc space

Note: There is a limit on proximity searching, dependent on the number of records in the set. In order to retain reasonable performance, the proximity query should be cancelled if the set has more than 1000 records. This is set in www server defaults:

**setenv set\_prox\_limit 01000**

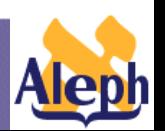

# **Adjacency Search - Setup**

Creation of paired words is set in

**aleph\_start\_505 :**

**14.2:**

setenv ADJACENCY :

1 – create; N – do not create

```
15.2:
```
setenv ADJACENCY : 2 – create; 0 – do not create

**Understanding Indexes**

**-43-**

# **Words Index Creation and Update**

**Creation – p\_manage\_01 Update - ue\_01**

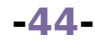

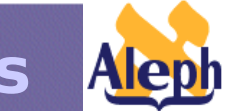

### **Retrieval from the Words Index – Performance Issues**

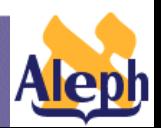

**Understanding Indexes**

**-45-**

## **Retrieval from the Word Index – Performance Issues – pre 15.2**

In order to ensure reasonable response time, make sure to setup the following variables in **www\_server\_defaults**:

- **set\_word\_limit**
- **set\_hit\_limit**

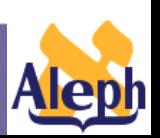

## **Retrieval from the Word Index – Performance Issues – pre 15.2**

### •**set\_word\_limit:**

- Limits the number of words that will be "collected" when truncation is used (e.g. find a? will perform a find on all words beginning with a).
- A number of Z97 records (i.e. distinct words) retrieved in a given search. When the limit is exceeded, the search is stopped.

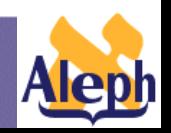

## **Retrieval from the Word Index – Performance Issues – pre 15.2**

#### •**set\_hit\_limit:**

limits the number of retrieved documents (hits). When the number of hits is above this value, the set is created, but it does not contain pointers to the documents.

NOTE : it is not recommended to set set hit limit to the value higher than 50000.

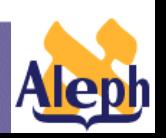

## **Retrieval from the Word Index – Performance Issues – 15.2**

#### • set hit limit is obsolete

**• set result set limit - limits the number of** documents that will display in a result set.

For example, the FIND command might "find" 20,000 relevant documents, but if set\_result\_set\_limit is set to 500, then only the first 500 docs will display, and there is no way to have more docs display.

**NOTE: When REFINE is done on a set, the original FIND is repeated + the "refine", so the REFINE works in a true manner, and not on the result\_set.** 

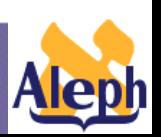

# **Normalization of Incoming Request**

- It is not possible to consult tab11/ tab11 word for incoming requests, since the Word index code (e.g., WRD, WAU) does not guarantee the uniqueness of the word breaking procedure.
- Incoming requests always use procedure 90 in tab word breaking. This is valid for 14.2.4 and higher.

#### 90 # to\_blank

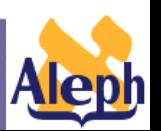

# **Direct Index**

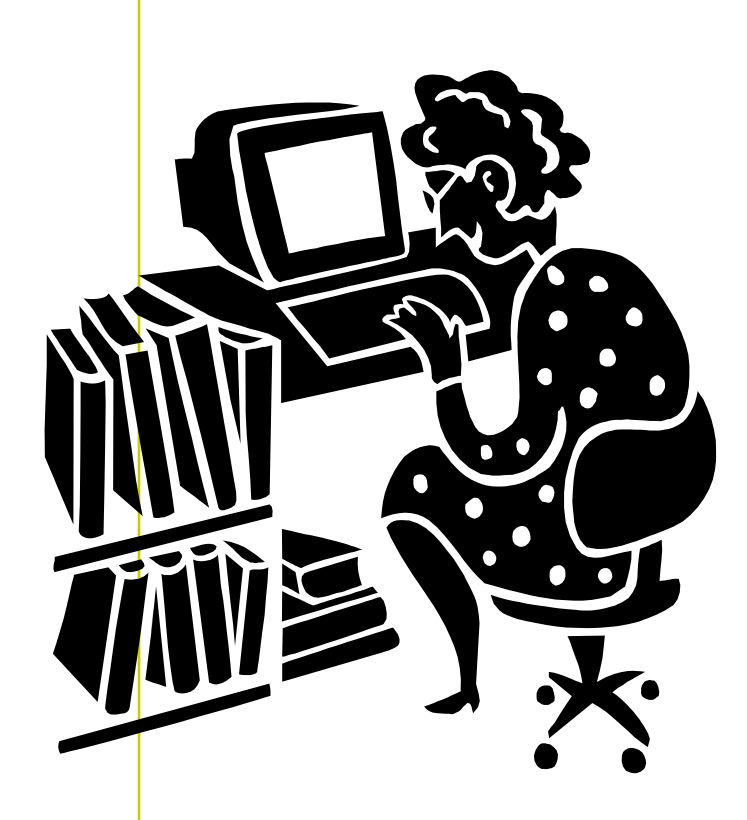

- Database tables
- How to define the index
- How to create / recreate the index

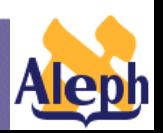

# **Direct Index**

Direct indexes enable the user to retrieve a specific record. A direct index is suited to **unique** or almost unique identifiers of the record, and provides **quick access** to a record.

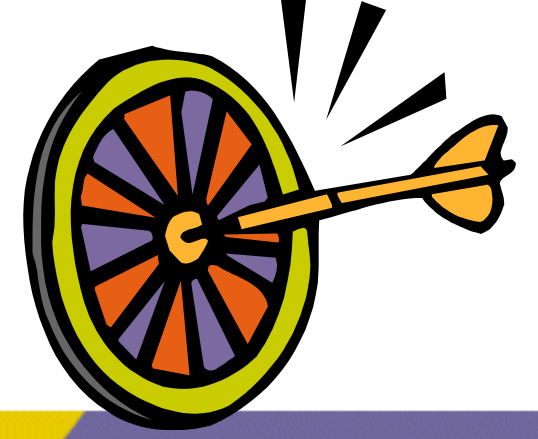

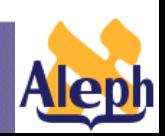

# **Database Tables – Z11**

```
01 z11_index \
02 z11 rec key \lambda03 ind_code .......ISBN
   03 filing_text ....0023904100
   03 sequence_1 .....000001593
02 z11_doc_number ...000001593
02 z11_alpha ........L
02 z11_text .........$$a0023904100
```
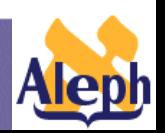

# **How to Define the Direct Index?**

#### •**Tables to remember**

- **•tab00.ing** defines the system index codes
- **•tab11 ind** defines connections between the bibliographic record fields and the indexes
- **•tab\_filing** defines filing procedures
- **•tab expand** defines expand procedures which have to be activated when index is created (INDEX)
- •**tab\_character\_conversion\_line** –

defines character conversion routines

•**unicode\_to\_filing\_nn** –

character conversion table used for normalization of headings

### **How to Define the Structure of the Headings Index – Interrelation of Tables**

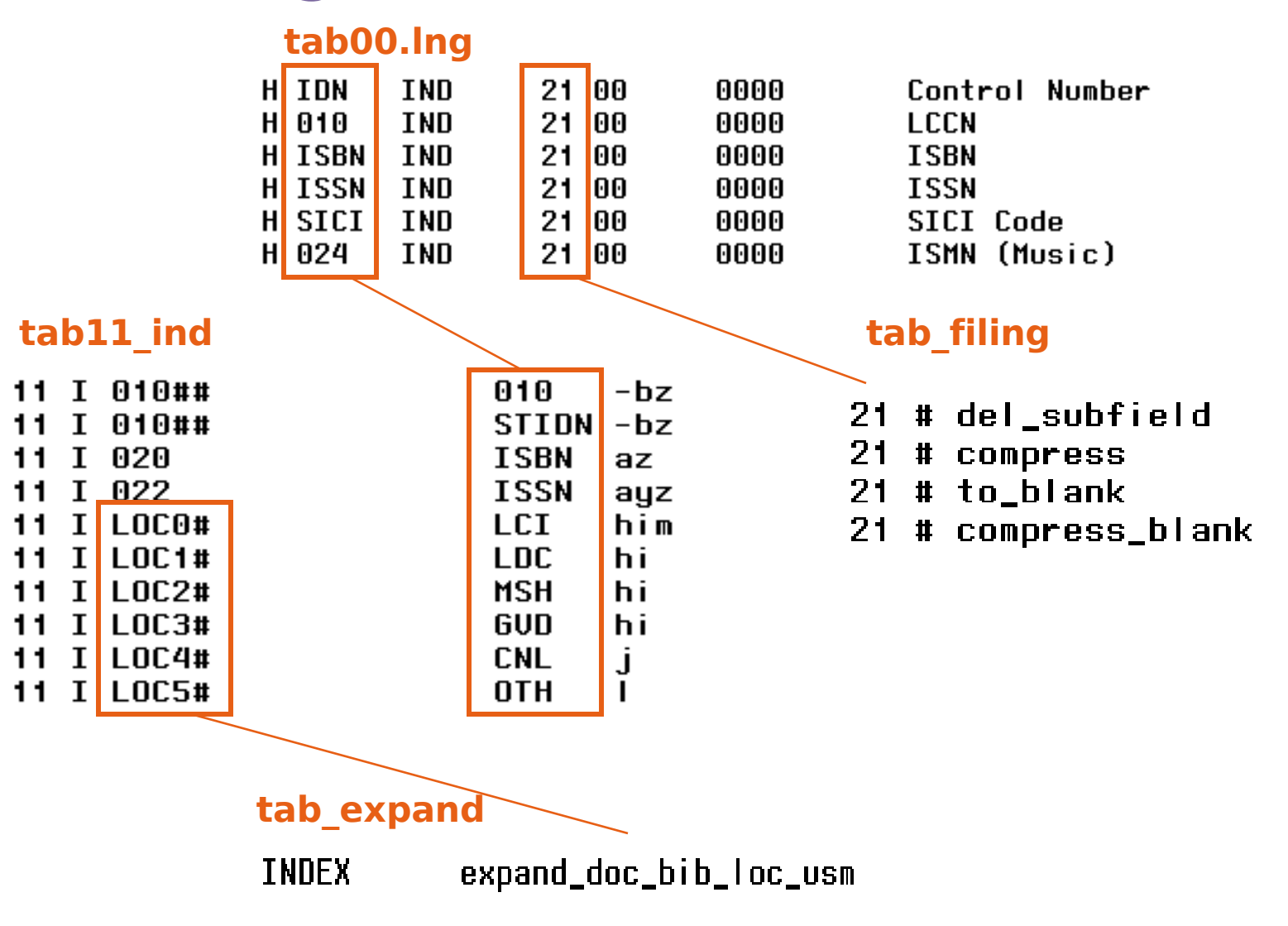

# **Creation and Update**

### **Creation :**

1. Z11 is created **when the document is sent to the server (before ue\_01)**  2. **p\_manage\_05** (Create Direct Index)

### **Update** – **ue\_01**

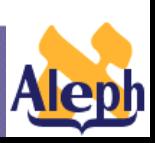

# **Sort Keys**

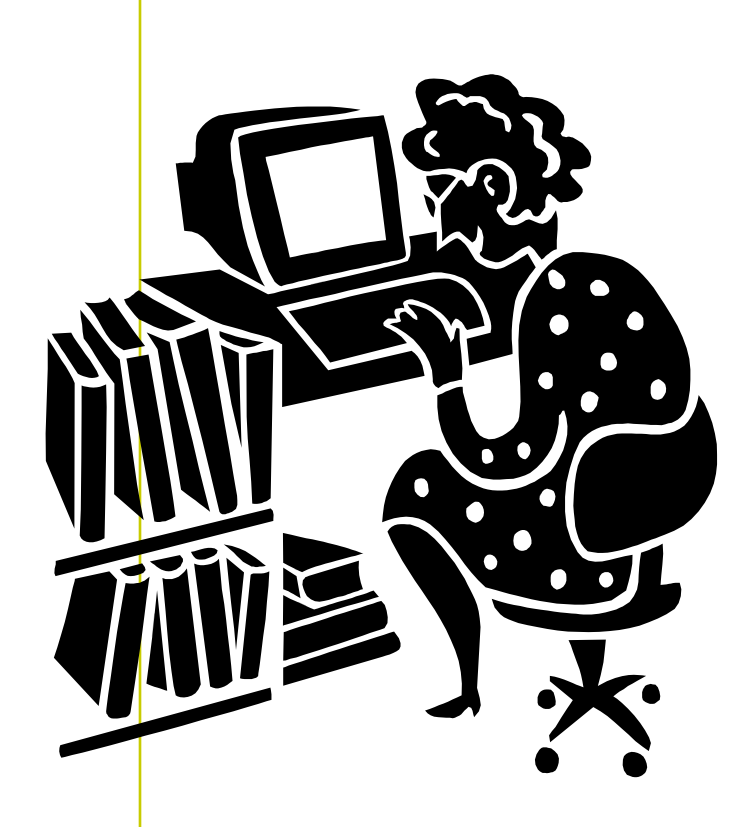

- Database tables
- How to define sort keys
- How to create / recreate sort keys

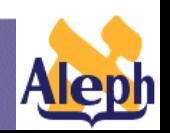

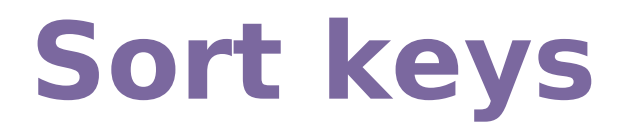

When a list of brief records is displayed in the OPAC, Z101 is used in order to arrange records in a specified order.

Results for Words= (history of art) Sorted by Year, then Author

Records 1 - 9 of 13

**-58-**

Jump to # Up **Forward** 

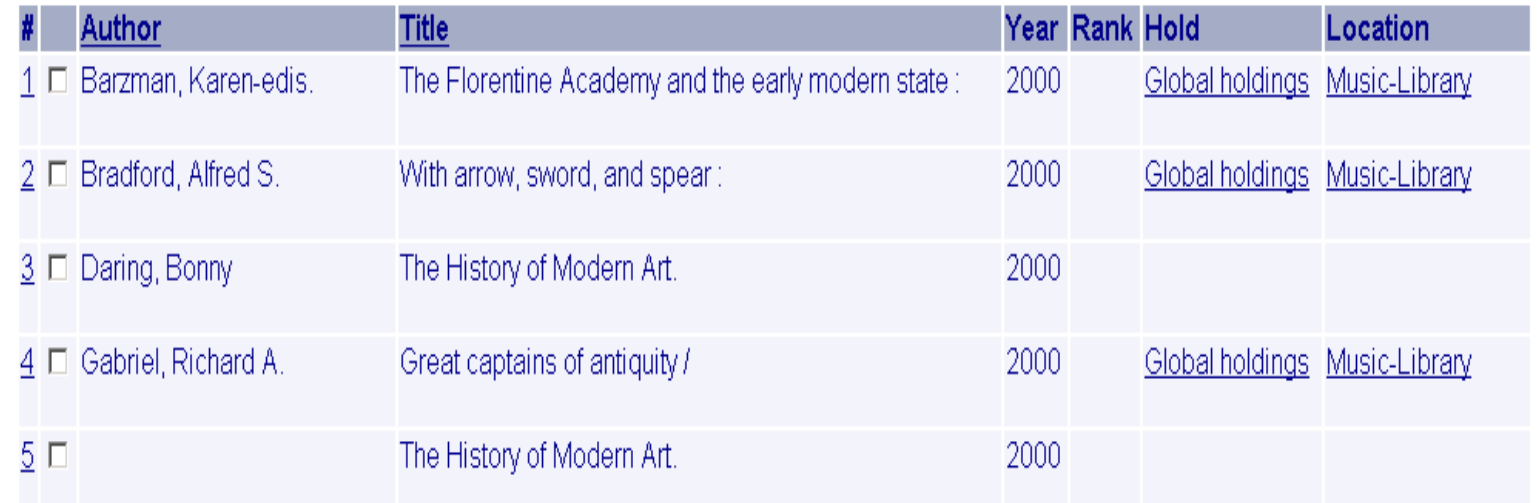

# **Sort keys – Z101**

**The fields which are used for building sort keys are defined in the library's tab\_sort table.**

#### **tab\_sort**

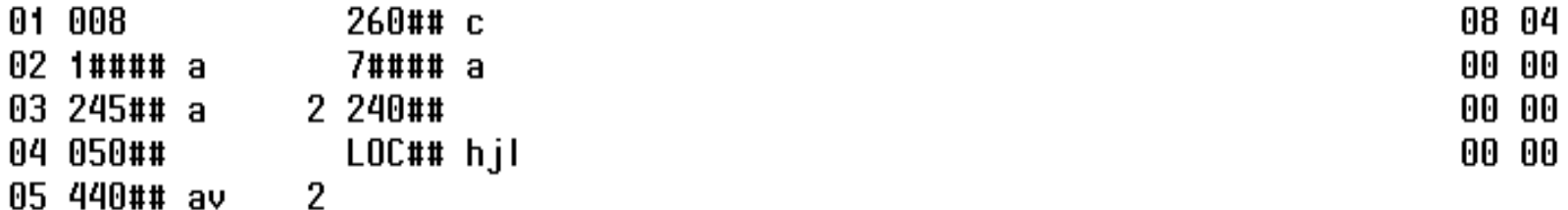

**-59-**

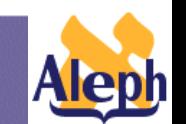

# **Sort keys – z101**

#### **tab\_sort**

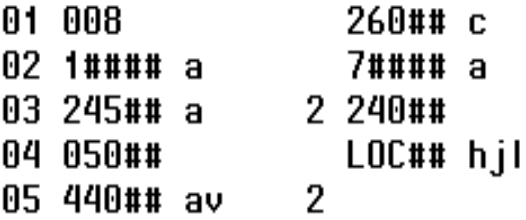

#### **Z101 – sort key 01 for**

**Record no. 000000001**

```
01 z101_sort \
 02 z101_rec_key \
   03 doc_number ...000000001
   03 sort_key .....01
 02 z101_data \
   03 alpha ........L
   03 text ........1954
```
#### **Z101 – sort key 02 for**

**Record no. 000000001**

```
01 z101_sort \
02 z101 rec key \
  03 doc_number ...000000001
  03 sort_key .....02
02 z101_data \
  03 alpha ........L
  03 text ........ SHAKESPEARE WILLIAM
```
### **How to Define Sort Keys – Tables to Remember**

**-61-**

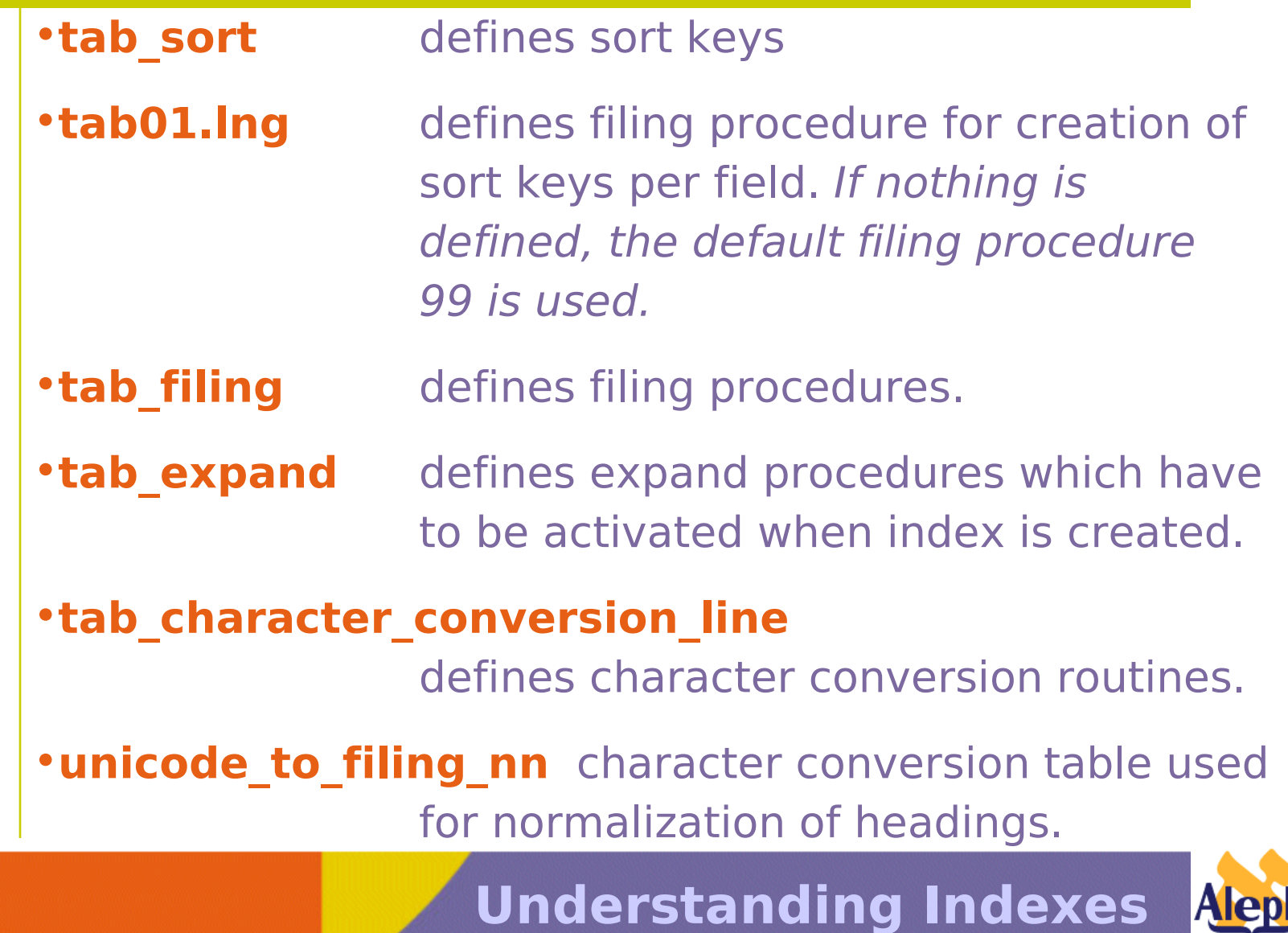

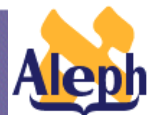

### **How to Define Sort Keys – Interrelation of Tables - pre 15.2**

#### **Tab\_sort**

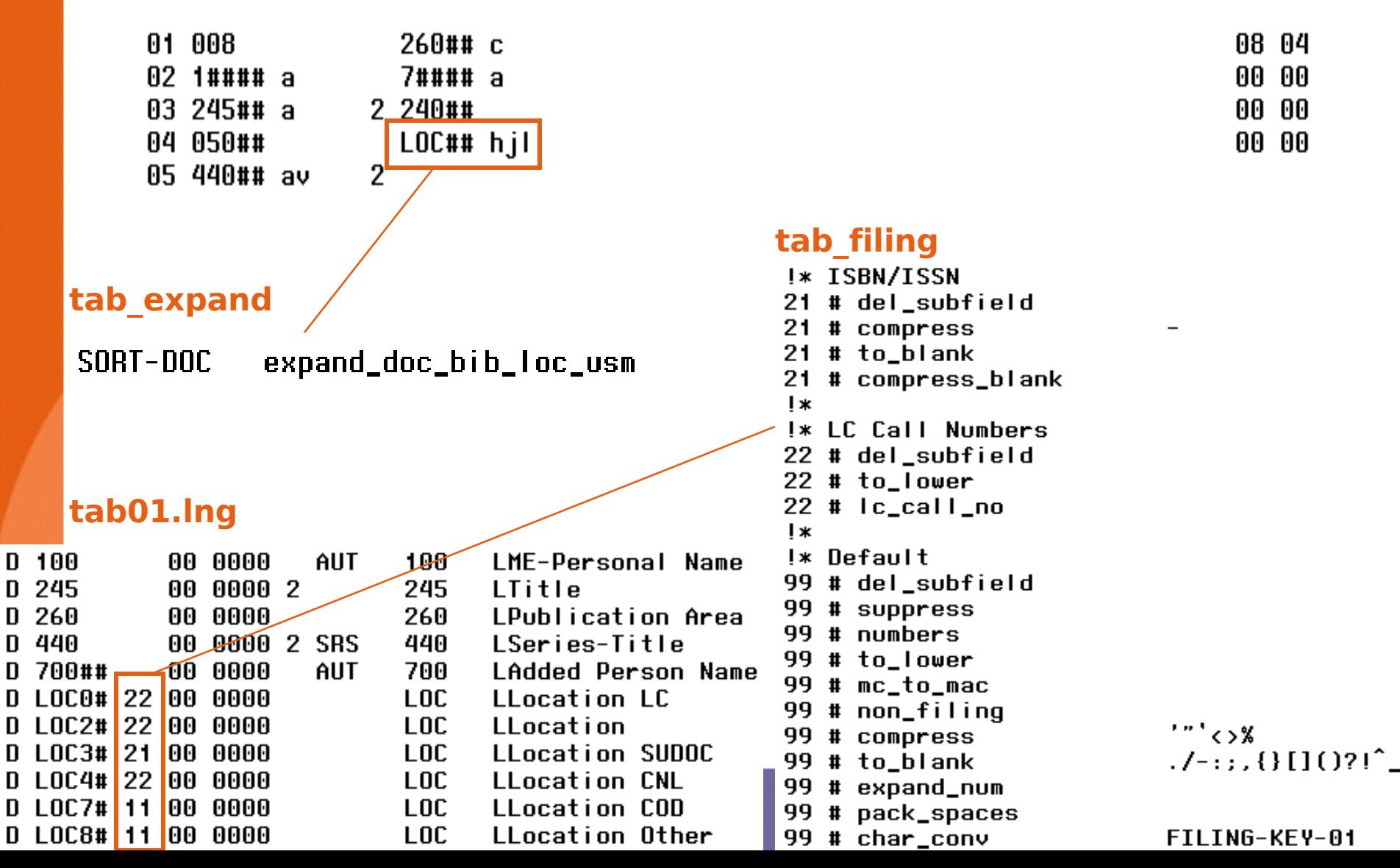

### **How to Define Sort Keys – Interrelation of Tables – 15.2**

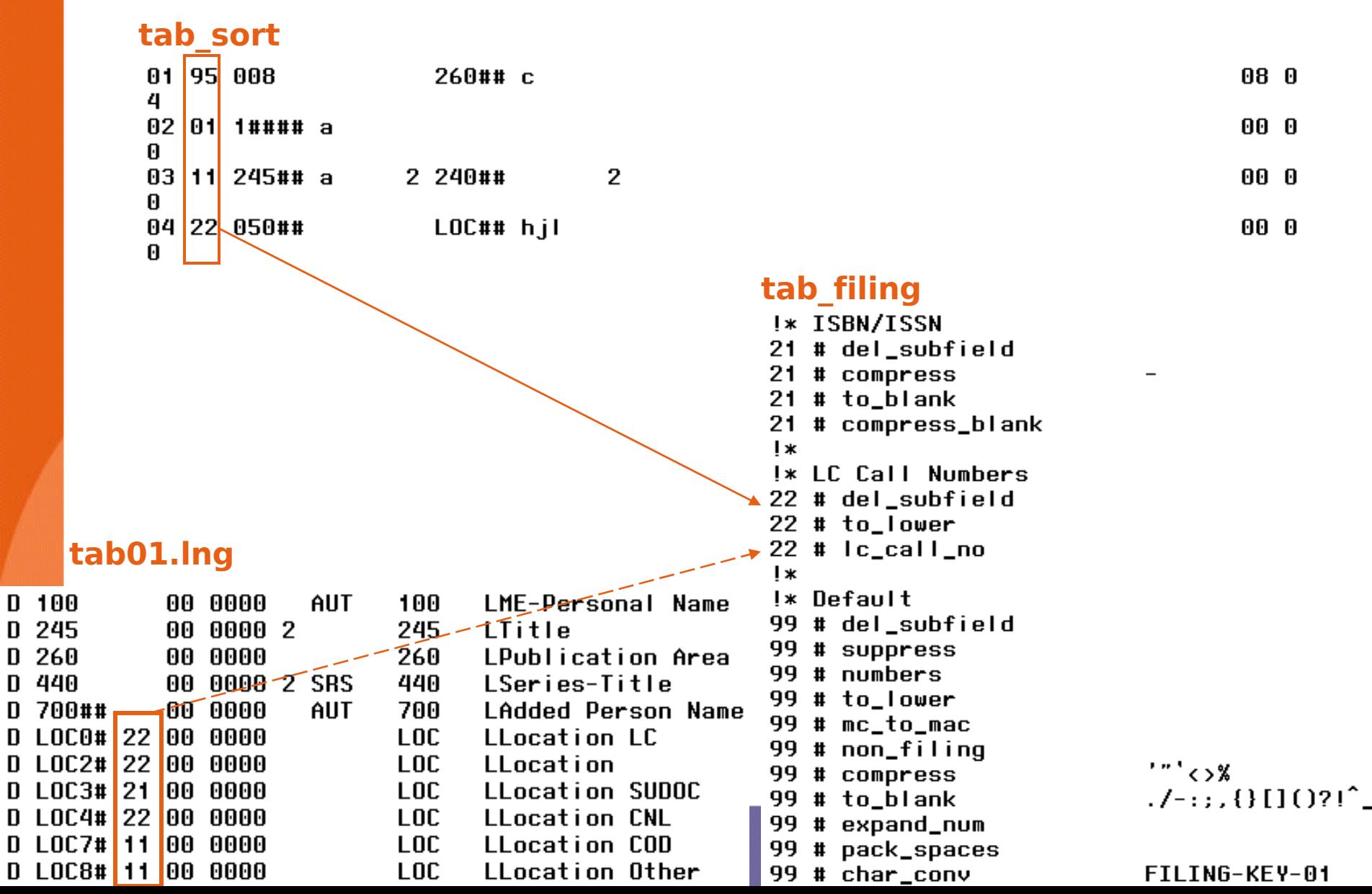

# **Sort keys – Z101**

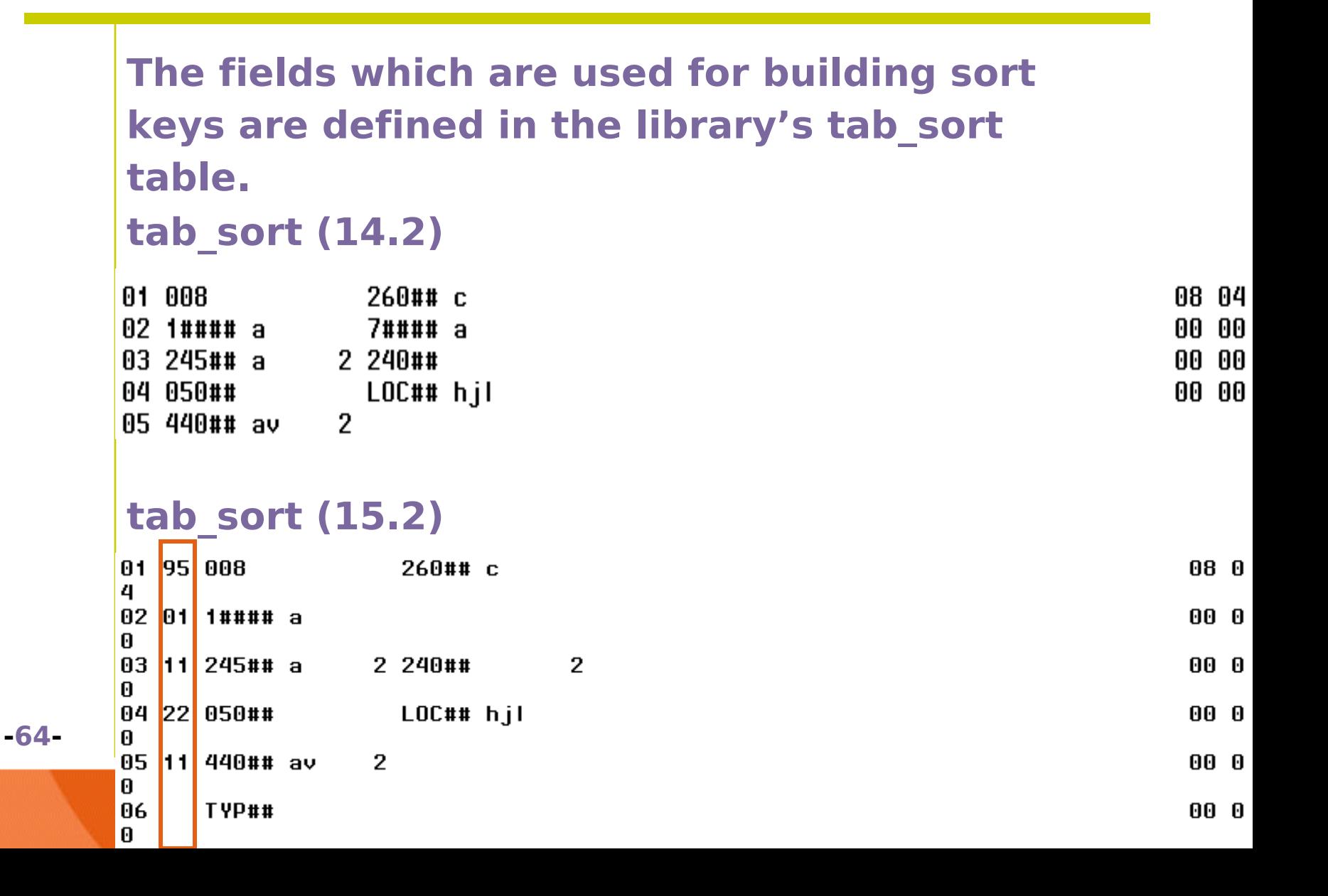

# **Creation and Update**

- **Creation** p\_manage\_27
- **Update** ue\_01

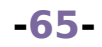

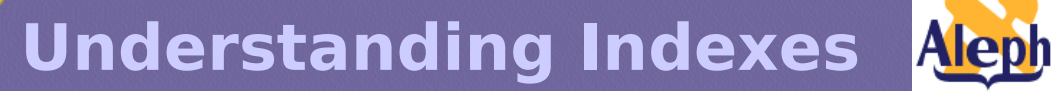

## **Sort Functionality – Performance Issues**

- Sorting large sets can by time consuming.
- In order to prevent performance problems, set a reasonable sort limit:
- **www\_server defaults** and **pc\_server\_defaults:**

**www\_sort\_limit 1000**

If the number of records exceeds this maximum, the set of

records will not be sorted.

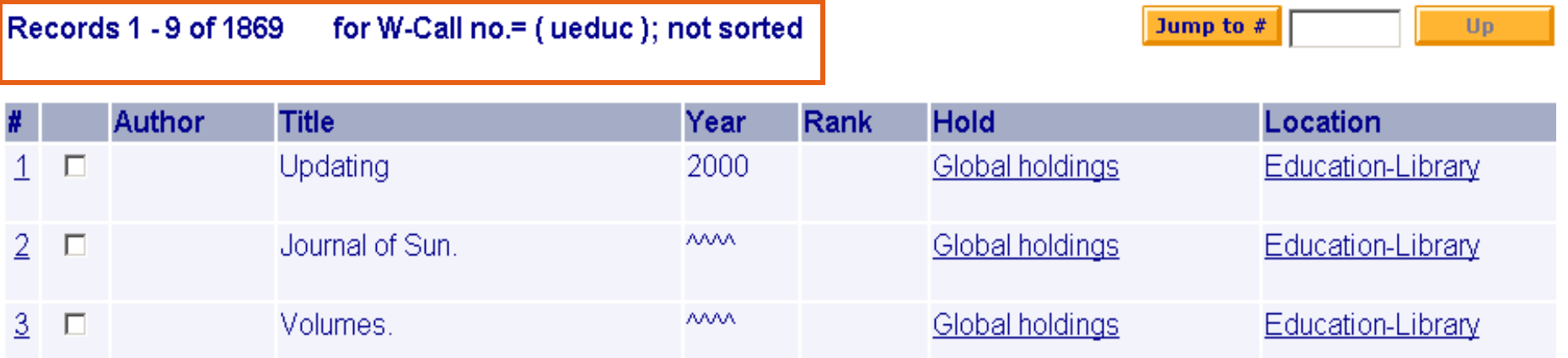

# **Short Bibliographic Record**

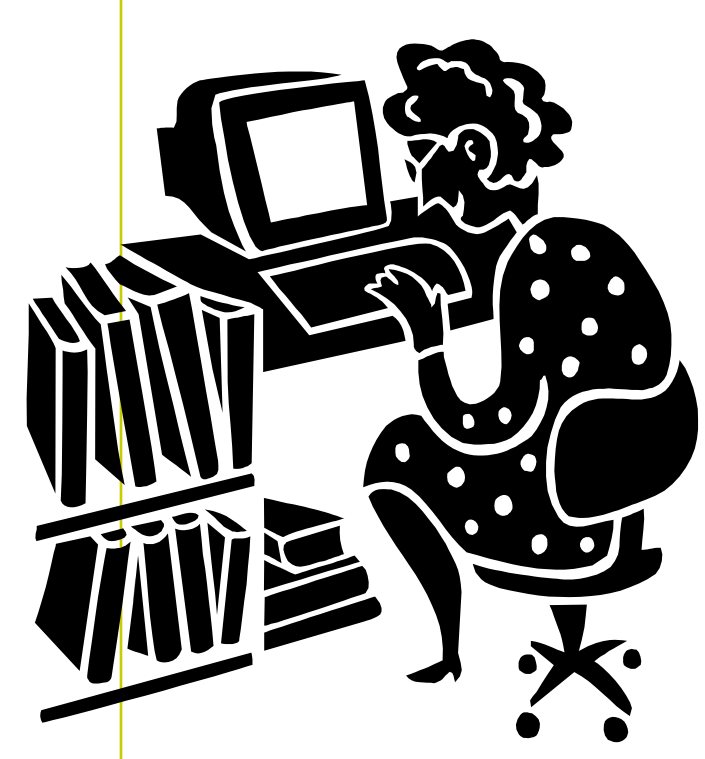

- Structure (Oracle table) • Usage
- Specifying short record
- Index creation and update

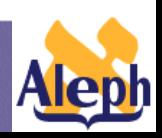

# **Short Bibliographic Record – Z13**

- A short bibliographic record is an abbreviated version of the bibliographic record in standard Oracle table format.
- The short-doc record is mainly used in order to display bibliographic information in administrative modules, or create library reports.

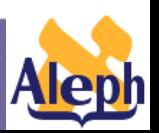

# **Short Bibliographic Record – Z13 – pre 15.2**

01  $z13$ \_short\_doc \ 02  $z13$ \_rec\_key \ 03 doc\_number ..........000000500 02 z13\_year ..............1963 02 z13\_open\_date .........20000814 02 z13\_update\_date .......20010216  $02$  z13\_call\_no\_alpha .....L 02 z13\_call\_no\_code ......0500 02 z13\_call\_no ...........H6538  $02$  z13\_author\_alpha ......  $02$  z13\_author\_code ....... 02 z13\_author ............  $02$  z13\_title\_alpha ......L 02 z13\_title\_code ........24500 02 z13\_title .............Federal credit agencies : a series of research 02 z13\_imprint\_alpha .....L  $02$  z13\_imprint\_code ......2600 02 z13\_imprint ...........Englewood Cliffs, N.J., : Prentice Hall, [1963 02 z13\_isbn\_issn\_alpha ...  $02$  z13\_isbn\_issn\_code ....  $02$  z13\_isbn\_issn ........

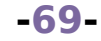

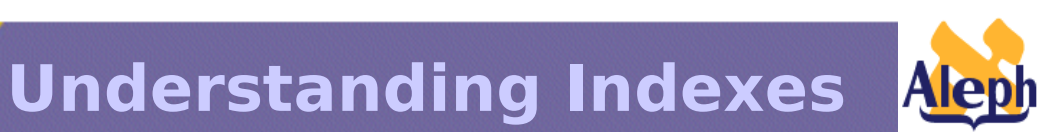

#### **Short Bibliographic Record – Z13 – pre 15.2 tab22** YR 008 0008  $\geq 050$ ## a  $LOCH#$   $I$  $LOCHH$  h  $LOCH#$  i F2 1#### 910## F3 245## 924## F4 260## **z13**F5 020## 022## 01  $z13$ \_short\_doc \ 02  $z13$ \_rec\_key \ 03 doc\_number .........000000500 **NOTE: The values must be**  02 z13\_year ..............1963 **set according to a set** 02 z13\_open\_date .........20000814 02 z13\_update\_date .......20010216 **strictly according to the**   $02$  z13\_call\_no\_alpha .....L **following scheme:** 02 z13\_call\_no\_code ......0500  **year** 02 z13\_call\_no ...........H6538  $02$  z13\_author\_alpha ......  $F1 = z13$  call number  $02$  z13\_author\_code ....... **F2 = z13\_author**  $02$  z13\_author ............ 02 z13\_title\_alpha .......L **F3 = z13\_title** 02 z13\_title\_code ........24500 02 z13\_title ..............Federal credit agencies : a series of research  $\mathbf{F4} = \mathbf{z13}$  imprint 02 z13\_imprint\_alpha .....L  $F5 = z13$  isbn issn  $02$  z13\_imprint\_code ......2600 02 z13\_imprint ...........Englewood Cliffs, N.J., : Prentice Hall, [1963 02 z13\_isbn\_issn\_alpha ... 02 z13\_isbn\_issn\_code ....

 $02$  z13\_isbn\_issn ........

# **Z13 –15.2**

02 z13\_year ..................1965 02 z13\_open\_date .............20010204 02 z13\_update\_date ...........20020313  $02$  z13\_call\_no\_key .......... 02 z13\_call\_no\_code ..........0500 02 z13\_call\_no ..............PR2779.K8 02 z13\_author\_code ...........10010 02 z13\_author ...............Shakespeare, William, 1564-1616. 02 z13\_title\_code ............24513 02 z13\_title .................Le roi Lear. 02 z13\_imprint\_code ..........2600 02 z13\_imprint ...............[Paris] Mercure de France, 1965.  $02$  z13\_isbn\_issn\_code .......  $02$  z13\_isbn\_issn .............  $02$  z13\_user\_defined\_1\_code ...  $02$  z13\_user\_defined\_1 .......  $02$  z13\_user\_defined\_2\_code ... 02 z13\_user\_defined\_2 .......# Shakespeare, William, 1564-1616. : Le ro  $02$  z13\_user\_defined\_3\_code ... 02 z13\_user\_defined\_3 ....... Shakespeare, William,  $1564-1616$ .: < King  $02$  z13\_user\_defined\_4\_code ...  $02$  z13\_user\_defined\_4 .......  $02$  z13\_user\_defined\_5\_code ...

**Understanding Indexes**

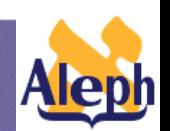

**-71-**

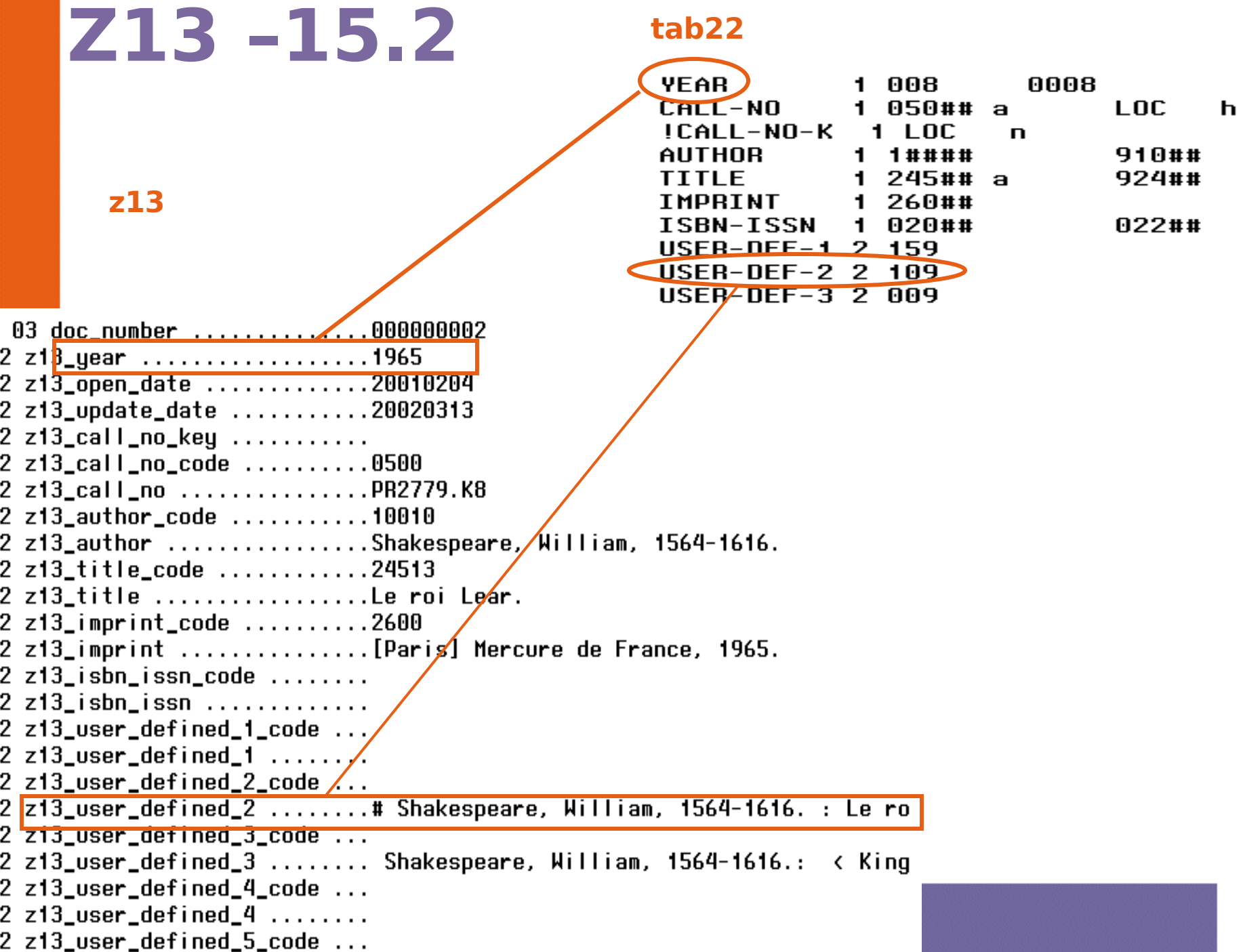
# **tab22 –15.2**

**YEAR**  $1<sup>1</sup>$ 008 0008 CALL-NO  $\blacksquare$  $050$ ## a **LOC** h 1 LOC !CALL-NO-K n. AUTHOR  $1 | 1 # # # #$ 910## **TITLE** 245## a 924##  $\mathbf{1}$ **IMPRINT** 260## 1. ISBN-ISSN 020## 022## 1.  $USER-DEF-1$  $2|159|$  $USER-DEF-2$  $\mathbf{2}$ 109  $USER-DEF-3$  2 009  $USER-DEF-4$  2  $USER-DEF-5$  2

•**Col.2 – function code:**

**1=data taken bib record's tag + subfield + position**

**2=data taken from the bib, using edit\_paragraph**

# **Short Bibliographic Record – Z13**

#### **Creation:**

1. Z13 is created **when the document is sent to the server (before ue\_01 is run)**

2. **p\_manage\_07** (Create Short Document)

**Update** – ue\_01

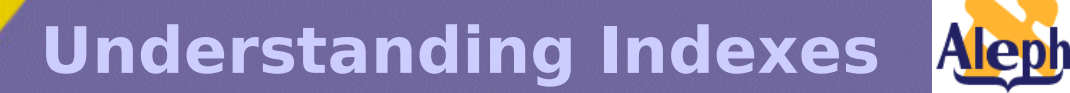

### **Structured Full Bibliographic Document- Z00R**

•**The Z00R table contains separate Z00R records for each of the fields in all documents of the database.**

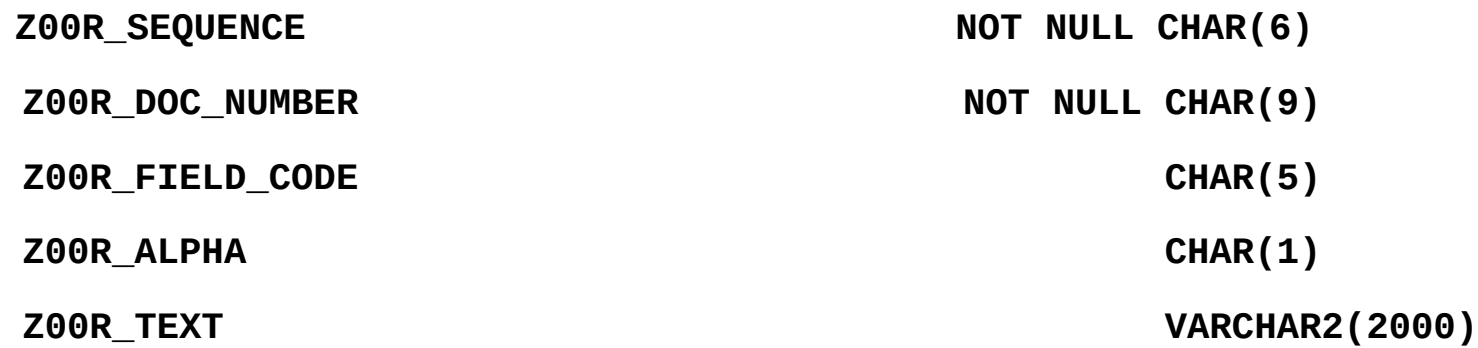

### **Structured Full Bibliographic Document- Z00R**

•**Like Z00, Z00R holds doc records, but in a different way: Z00 has an entry for each record , Z00R has an entry for each field in each record.**

•**The Z00R-SEQUENCE is not unique; rather, it runs separately for each doc number.**

•**This information can be used for statistical purposes.**

## **Z00R – Creation and Update**

•Z00R is created if TAB10-CREATE-Z00R = 'Y'

- •Creation P\_MANAGE\_07
- •Update when the document is sent to the server (before ue 01 is run)